## **Identificação de llhas Usando as Ferramentas da Morfologia Matemática**

ANA LÚCIA BEZERRA CANDEIAS<sup>1</sup>

<sup>1</sup>DPI/INPE-Divisão de Processamento de Imagens / Instituto Nacional de Pesquisas Espacias Caixa Postal 515, 12201-970 São José dos Campos, SP, Brasil analucia@ dpi.inpe.br

**Abstract.** This paper proposes an application of Mathematical Morphology (MM) tools to carry out a multitemporal study of an object in a scene. The objective is to find the location of an island in the Amazon region. The images are of distinct dates and from different sensors. A MM transformation is applied on these images to generate new synthetic images to allow the geomorphology study. Cartographic and digital data integrity are guaranteed. The method comprises four steps. a) A new automatic threshold for homogeneous region is defined to classify water. b) Island definition is applied. c) Greatest island is obtained. d) Spatial information of island and water into the island are acquired. Experimental results are shown.

**Keywords:** Remote Sensing, GIS, Mathematical Morphology, Image Processing.

### **1 Introdução**

Em Sensoriamento Remoto (SR), problemas associados a imagens tais como: extrair a drenagem, extrair ou delimitar um reservatório, segmentar, classificar, etc., podem ser vistos como um problema de geração de uma nova imagem mais simplificada que a imagem original e onde tem-se apenas as informações desejadas. Estes problemas podem ser resolvidos pela análise espacial de estruturas.

Este trabalho tem por objetivo identificar e extrair automaticamente ilhas em imagens de SR. As imagens utilizadas são de uma região próxima a cidade de Manaus. A metodologia desenvolvida constitui-se dos seguintes passos (ver Figura 1.1): a) Gerar uma limiarização automática para encontrar água. b) Aplicar a definição de ilha que é uma porção de terra cercada de água por todos os lados e com isto identificar todas as ilhas. c) Encontrar a maior ilha. d) Gerar finalmente uma máscara com a informação espacial da ilha e da água da ilha. Este método foi aplicado a imagens TM e RADAR. 831 3

A partir da imagem sintética gerada pela metodologia, anteriormente citada, é possível estudar a geomorfologia da área enfocando apenas a ilha.

O trabalho foi desenvolvido usando a MMach (Banon, Barrerra e Lotufo, 1994) que é uma caixa de ferramentas voltada para MM (Morfologia

Matemática), a plataforma KHOROS ( Rasure et al., 1990), e o cantata que é um ambiente de programação visual do KHOROS

Na seção 1.1 e no Anexo I são vistos conceitos básicos da MM. Na seção 2, é desenvolvida a metodologia. Na seção 3, tem-se os resultados e as considerações finais.

#### **1.1 Morfologia Matemática**

A idéia central da MM é a decomposição de mapeamentos entre reticulados completos em termos de quatro transformações elementares: dilatações, erosões, anti-dilatações e anti-erosões. A partir destas transformações elementares cria-se operadores simples e estes são compostos para produzir operadores mais complexos. Um exemplo disto seria a abertura que é uma composição de uma erosão seguida de uma dilatação.

Conceitos Básicos da MM podem ser vistos em Serra (1982), Serra (1986), Barrera (1987), Haralick et al. (1987), Haralick e Shapiro (1991) e Banon e Barrerra (1994). No Anexo I daremos apenas as definições das transformações utilizadas no trabalho. Maiores detalhes sobre a caixa de ferramentas (Toolbox) encontram-se em Barrera, Banon e Lotufo (1995).

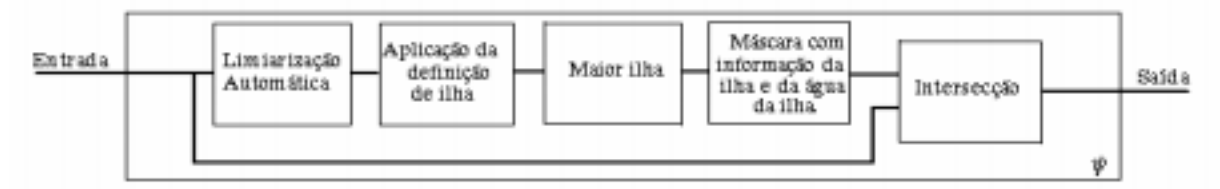

Fig. 1.1 - Metodologia

or

# **2 Extração de Informação**

Denota-se por *f* uma imagem de SR onde  $f: E_1 \to K_1$  (*f* é uma imagem de  $E_1$ , em  $K_1$ ).  $K_1$ , está definido em um intervalo [O, 255] de Z (números inteiros).

Supõe-se que uma transformação ψ em uma imagem *f* gere uma imagem*g*que é a solução que desejamos.

Caso seja necessário, a transformação ψ pode ser decomposta em transformações mais simples. Estas transformações mais simples podem ser reutilizadas para solucionar outros problemas de SR.

$$
f_1 = (\varepsilon_{B_1}(f)) \equiv f) \vee (\varepsilon_{B_2}(f)) \equiv f)
$$
  
 
$$
\vee (\varepsilon_{B_3}(f)) \equiv f) \vee (\varepsilon_{B_4}(f)) \equiv f).
$$
 (1)

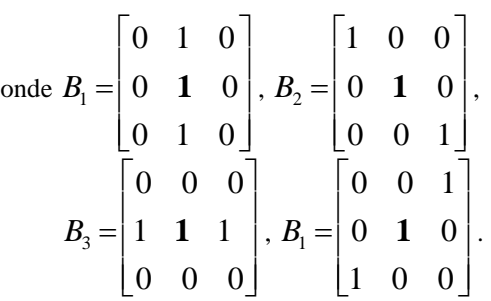

*f*1 é uma imagem binária. Os níveis de cinza iguais a 255 representam os valores com níveis de cinza baixos bem como regiões uniformes.

Este trabalho mostra um exemplo da idéia de decomposição de uma transformação  $\psi$ .

Tabela 2.1 -Extração de Água

| Acão        | Resultado na | Frase da Lingua- | Transformação   |
|-------------|--------------|------------------|-----------------|
|             | imagem       | gem Morfológica  | com propriedade |
| Binarização | Agua         | (1)              | anti-dilatacão  |

#### **2.1 Extração da água**

Neste exemplo, mostra-se a extração de água de imagens onde existem alvos com maior grau de textura que a água. A limiarização da água é feita automaticamente. Supõe-se nestas imagens que a água é representada por níveis de cinza próximos de zero. A tabela 2.1 mostra um resumo para extração de água. A equação (1) é definida a partir da idéia de que erosão de *f* por *B* é igual a *f* em regiões de mínimo (ver Fig. A.1) ou regiões homogêneas.

### **2.2 Extração de ilhas**

Deseja-se neste exemplo extrair ilhas e a água das ilhas das imagens TM (bandas 3, 4 e 5), imagens do projeto RADAM e imagem do JERS de uma região da Amazônia. Estas ilhas têm um diâmetro maior que 5 pixels. Supõe-se que as ilhas estão totalmente contidas nas imagens, ou seja, nenhuma parte da ilha toca a moldura da imagem que é dada por:

$$
m(f) = \varepsilon_{B_1}(f) \vee \varepsilon_{B_2}(f) \vee \varepsilon_{B_3}(f) \vee \varepsilon_{B_4}(f). \tag{2}
$$

One

\n
$$
B_{1} = \begin{bmatrix} 0 & 0 & 0 \\ 0 & 0 & 1 \\ 0 & 0 & 0 \end{bmatrix}, B_{2} = \begin{bmatrix} 0 & 0 & 0 \\ 1 & 0 & 0 \\ 0 & 0 & 0 \end{bmatrix}, B_{3} = \begin{bmatrix} 0 & 1 & 0 \\ 0 & 0 & 0 \\ 0 & 0 & 0 \end{bmatrix}, B_{1} = \begin{bmatrix} 0 & 0 & 0 \\ 0 & 0 & 0 \\ 0 & 1 & 0 \end{bmatrix}.
$$

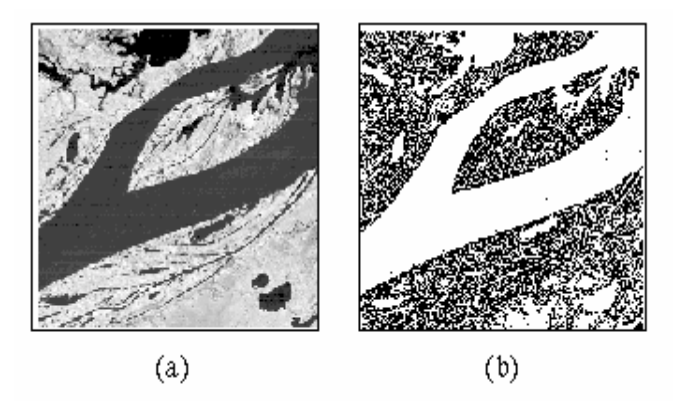

Fig. 2.1 - a) Imagem da região amazônica (TM4) e b) O resultado binário.

Nestas imagens é possível definir dois alvos predominantes: água e terra. Utilizando o procedimento da seção 2.1 para identificação de terra é necessário inverter a imagem da Figura 2.1. Os histogramas das imagens estudadas são bimodais sendo fácil a separabilidade de água e terra. Uma outra forma de classificação da terra além da vista pela equação (3) seria a limiarização através de histograma. Para a imagem TM tem-se que como as bandas foram tomadas na mesma data, basta identificar a máscara para uma das bandas e aplicar o procedimento para as três bandas. Observa-se que casso seja escolhida a imagem 2.2 (a) é necessário aplicar uma transformação que gere a inversa da imagem de entrada, para que a regra em

que: água é representada por níveis de cinza baixos na imagem seja mantida. Observa-se que usando qualquer um dos dois métodos para binarização citados anteriormente, iremos encontrar outros alvos que não desejamos na imagem, A metodologia que identifica a máscara binária tem propriedades de uma abertura pois elimina as componentes conexas que não são de interesse. É feito um fechamento na imagem resultante para englobar toda a região de interesse (ilha+água da ilha). Com isto gera-se uma máscara binária e faz-se a interseção desta imagem com a imagem original, Obtém-se então o resultado desejado. A tabela 2.2 mostra os passos da metodologia.

Tabela 2.2 - Extração de ilhas

| Ação                                                             | Resultado na ima-<br>gem           | Frase da Lingua-<br>gem Morfológica | Transformação<br>com propriedade |
|------------------------------------------------------------------|------------------------------------|-------------------------------------|----------------------------------|
| Binarização                                                      | Terra                              | (3)                                 | dilatação                        |
| Encontrar Com-<br>ponentes Conexas<br>que não tocam a<br>moldura | Ilhas                              | (4)                                 | Abertura por<br>Reconstrução     |
| Eliminação de<br>pequenas Compo-<br>nentes Conexas               | Maiores Ilhas                      | (6)                                 | Abertura por<br>Reconstrução     |
| Unir regiões que<br>estão próximas                               | Máscara de Terra<br>+ Agua da ilha | (7)                                 | Fechamento                       |
| Região de<br>interesse                                           | Ilhas de interesse                 | (8)                                 | Interseção                       |

$$
f_2 = \sim (\varepsilon_{B_1}(f)) \equiv f) \vee (\varepsilon_{B_2}(f)) \equiv f)
$$

$$
\vee (\varepsilon_{B_3}(f)) \equiv f) \vee (\varepsilon_{B_4}(f)) \equiv f).
$$
 (3)

$$
f_2 = \gamma_{B_2}(\phi_{B_1}(f_2) \tag{4}
$$

onde 
$$
B_1 = \begin{bmatrix} 0 & 1 & 0 \\ 0 & 1 & 0 \\ 0 & 1 & 0 \end{bmatrix}, B_2 = \begin{bmatrix} 1 & 0 & 0 \\ 0 & 1 & 0 \\ 0 & 0 & 1 \end{bmatrix},
$$
  
\n $B_3 = \begin{bmatrix} 0 & 0 & 0 \\ 1 & 1 & 1 \\ 0 & 0 & 0 \end{bmatrix}, B_1 = \begin{bmatrix} 0 & 0 & 1 \\ 0 & 1 & 0 \\ 1 & 0 & 0 \end{bmatrix}$   
\n $f_3 = f_2 - \gamma_{B,m(f)}(\phi_{B_1}(f_2))$   
\n(5)

$$
f_4 = \gamma_{B.f.}(f_2) \tag{6}
$$

3) 
$$
f_5 = \phi_{B_5}(f_4)
$$
  
\n(7)  
\n4)  $f_6 = f \wedge f_5$   
\n(8)

# **3 Resultados**

Mostrou-se neste trabalho que através de ferramentas da MM é possível resolver problemas tais como: extração de água e ilha através de procedimentos automáticos e garantir a integridade cartográfica e digital destes dados. A Figura 2.2 apresenta as bandas 3, 4 e 5 (TM) e os resultados aplicando a metodologia anteriormente discutida. A Figura 2.3 apresenta as bandas da imagem JERS e a imagem do projeto RADAM e a Figura 2.4 apresenta uma composição colorida a partir do resultado visto na Figura 2.2. Com estes resultados é possível fazer um estudo geomorfológico enfocando apenas o objeto de interesse, que no caso é a ilha. Em Candeias (1995) tem-se um acesso WWW para esta aplicação.

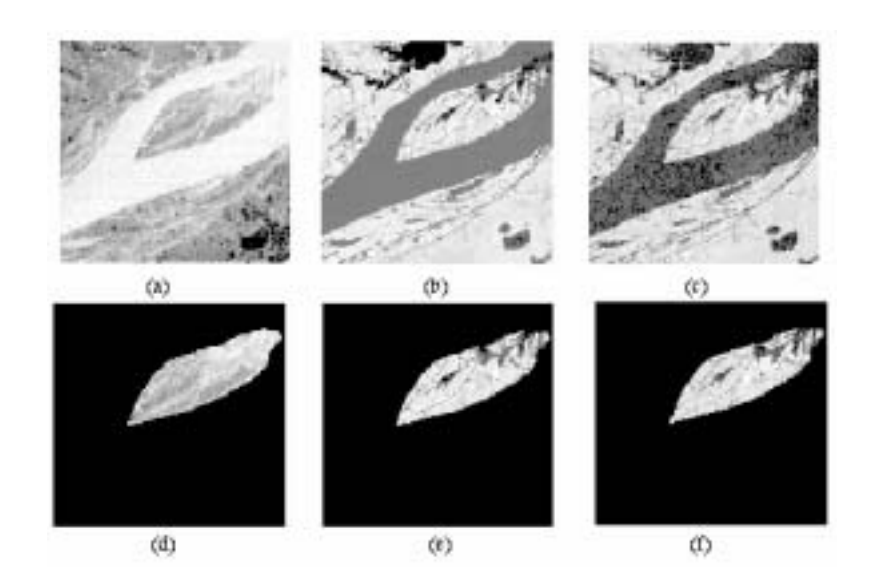

Fig. 2.2 - Imagem TM(Amazônia). (a) Banda 3. (b) Banda 4. (c ) Banda 5. (d) Ilha banda 3. (e) Ilha banda 4. (f) Ilha banda 5.

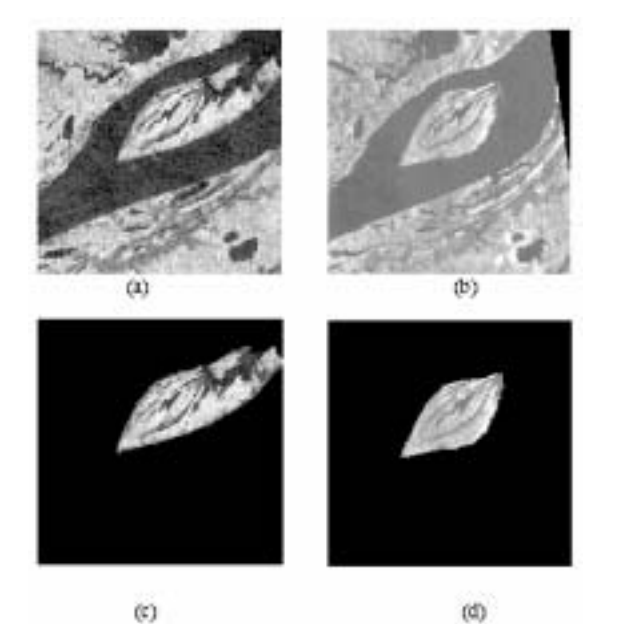

Fig. 2.3 - Imagem de uma região de Manaus. (a) Imagem JERS. (b) Imagem do projeto RADAM. (c) Extração de ilhas de (a). (d) Extração de ilhas de (b).

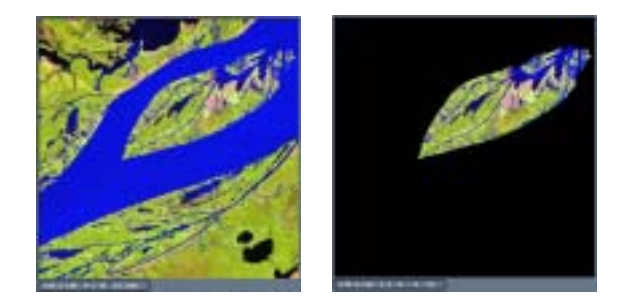

Fig. 2.4 - Composição colorida. (a) TM543 Originais. (b) TM543 com o objeto ilha

### **Anexo I** (Barrera, Banon e Lotufo, 1995)

Seja *Z* o conjuntos dos inteiros. Sejam *E* um retângulo de  $Z^2$ e *K* um intervalo [0, *k*] de *Z*, com  $k > 0$ . A coleção das funções de *E* em *K* representa as imagens em níveis de cinza (as imagens binárias são vistas como caso particular de imagens em níveis de cinza). Denota-se esta coleção por  $K^E$  e por  $f$  *, g , f*<sub>1</sub> e  $f_2$ *os* elementos genéricos de *K<sup>E</sup> .* 

A *interseção de*  $f_1$  e  $f_2$ , denotada  $f_1 \wedge f_2$  . é a função em  $K^E$  dada por, para todo  $x$  em  $E$ ,

$$
(f_1 \wedge f)_2 = \min \{ f_1(x), f_2(x) \},
$$
 (9)

a *união de*  $f_1$  e  $f_2$ , denotada  $f_1 \vee f_2$ , é a função em  $K^E$  dada por, para todo *x* em  $E$ ,

$$
(f_1 \vee f)_2 = \max \{ f_1(x), f_2(x) \}
$$
  
(10)

*O complementar (ou inverso) de f ,* denotado ~ *f* é a função em *K<sup>E</sup>* dada por, para todo *x* em *E,* 

$$
(\sim f)(x) = k - f(x). \tag{11}
$$

A *igualdade entre*  $f_1$  *e*  $f_2$ , denotada  $f_1 \equiv f_2$ , é a função em *K<sup>E</sup>* dada por, para todo *x* em *E,* 

$$
\left(f_1 \equiv f_2\right)(x) = \begin{cases} k & \text{se} \quad f_1 \equiv f_2 \\ 0 & \text{c.c.} \end{cases} \tag{12}
$$

As definições seguintes baseiam-se na estrutura de grupo Abeliano de  $(Z^2, +)$ .

Seja  $B$  um subconjunto de $Z^2$ . Denota-se por  $B_h$ *translado de*  $B$  *por um vetor*  $h$  *em*  $Z^2$ *, isto é,* 

$$
B_h = \{x + h : x \in B\}
$$
\n<sup>(13)</sup>

Denota-se por *B<sup>t</sup>* o *transposto de B*, isto é,

$$
B' = \{-x : x \in B\}
$$
  
(14)

A *dilatação de f com respeito ao borrão B* é a função  $\delta_{\rm R}(f)$  em  $K^E$  dada por, para todo  $x$  em  $E$ ,

$$
\left(\delta_B(f)\right)(x) = \max\{f(y) : y \in B^t \cap E\} \tag{15}
$$

A *erosão B* é a função  $\varepsilon_R(f)$  em  $K^E$  dada por, para todo  $x$  em  $E$ ,

$$
\left(\varepsilon_{B}(f)\right)(x) = \min\{f(y) : y \in B_{x} \cap E\} \tag{16}
$$

*A soma de Minkowski de dois conjunto A e B* de  $Z^2$  é o subconjunto  $A \oplus B$  de  $Z^2$ , dado por:

$$
A \oplus B = \bigcup \{ A_b : b \in B \}
$$
 (17)

As transformações  $\gamma_B$  e  $\phi_B$  de  $K^E$  em  $K^E$ , dadas pelas seguintes composições:

$$
\gamma_B = \delta_B \varepsilon_B \text{ e } \phi_B = \varepsilon_B \delta_B
$$
\n(18)

são chamadas, respectivamente, *abertura* e *fechamento (morfológico) por B.* 

Seja  $B$  um subconjunto de  $Z^2$ , as duas transformações  $\delta^a{}_b$ e  $\varepsilon^a{}_b$ de  $K^E$  em  $K^E$ , dados pelas seguintes composições:

$$
\delta^a{}_B = \sim \delta_{B^c} \text{ e } \varepsilon^a{}_B = \sim \varepsilon_B
$$
\n(19)

são chamadas, respectivamente, *anti-dilatação* e *anti-erosão por B.* 

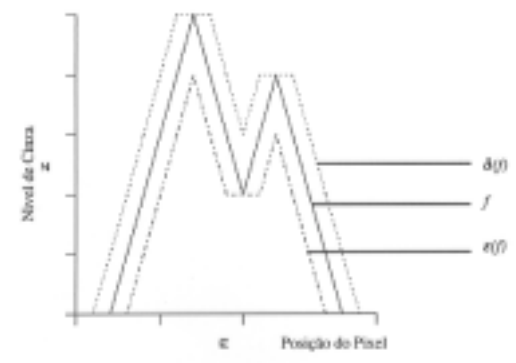

Fig. A.1 - Erosão e dilatação em uma linha de *f* por  $B = 1 \; 1 \; 1$ .

Seja *A e B* dois subconjuntos de  $Z^2$  tal que  $A$  ⊂ *B*, as duas transformações  $\lambda$ <sub>*A,B</sub> e*  $\mu$ <sub>*A,B*</sub> . de</sub> *K<sup>E</sup>* em *K<sup>E</sup>* , são dadas por:

$$
\lambda_{A,B} = \mathcal{E}_A \wedge \delta^a{}_{B^{ct}} \qquad e \qquad \mu_{A,B} = \delta_A \wedge \varepsilon^a{}_{B^{ct}}
$$
\n(20)

são chamados, respectivamente, *transformação supgeradora* e *inf-geradorada de parâmetros A e B*. O mapeamento da sup-geradora dos parâmetros *A e Bc* é também chamado de *transformação Hit-Miss dos parâmetros A e B*.

Seja *B* um subconjunto de  $Z^2$ . Duas transformações  $\delta^{n}{}_{B}$  e  $\varepsilon^{n}{}_{B}$  de  $K^{E}$  em  $K^{E}$ ,, são dadas, para *n >0,* por *n-* 1 composições sucessivas.

$$
\delta^{n}{}_{B} = \delta_{B} \cdots \delta_{B} \text{ e } \varepsilon^{n}{}_{B} = \varepsilon_{B} \cdots \varepsilon_{B}
$$
  
(21)  
e, para n = 0,  $\delta^{n}{}_{B} = t$ 

onde  $l$  é a identidade. As equações em (21) são chamadas, respectivamente, *n-dilatação* e *n-erosão*  por *B*. *Ou* seja,  $nB = (B \oplus B) \cdots \oplus B$  são, equivalentes a dilatação e erosão por *nB,* onde *nB* é dado por *n -* 1 sucessivas composições.  $nB = (B \oplus B) \cdots \oplus B$  e, para  $n = 0$ ,  $nB = \{o\}$ .

Seja *g* um elemento de *K<sup>E</sup>* , as transformações  $\delta^{n}_{B,g}$  e  $\varepsilon^{n}_{B,g}$  de  $K^{E}$  em  $K^{E}$ , dados por n- 1 composições sucessivas.

$$
\delta^{n}_{B, g} = \delta_{B, g} \cdots \delta_{B, g} \text{ e } \varepsilon^{n}_{B, g} = \varepsilon_{B, g} \cdots \varepsilon_{B, g}
$$
\n(22)

são chamadas, respectivamente, *n-dilatações* e *nerosões condicionais* por *B* dado *g.* 

As duas transformações  $\gamma^{n}{}_{B}$  *e*  $\phi^{n}{}_{B}$   $K^{E}$  em  $K^{E}$ , dadas por:  $\gamma^{n}{}_{B} = \delta^{n}{}_{B} \varepsilon^{n}{}_{B}$  *e*  $\phi^{n}{}_{B} = \varepsilon^{n}{}_{B} \delta^{n}{}_{B}$ (23)

são chamadas, respectivamente, *n-aberturas* e *n-fechamentos* por *B.*  $\gamma^{n}{}_{B}$  $θ$  $\phi^n{}_B$  são, respectivamente, equivalentes a abertura e fechamento por *nB.* 

Seja *B* um subconjunto de  $Z^2$  e seja *f* um elemento de  $K^E$ , a transformação  $\gamma_{B,f}$  *e*  $\phi_{B,f}$  de  $K^{E}$ *em*  $K^{E}$ , dada por, para qualquer  $g \in K^{E}$ ,

$$
\gamma_{B,f}(g) = \vee \{\delta^n_{B,g}(f): n = 1, \cdots\} \quad e
$$
  
(24)  

$$
\phi_{B,f}(g) = \vee \{\varepsilon^n_{B,g}(f): n = 1, \cdots\}
$$

são chamadas respectivamente, *abertura* e *fechamento* por reconstrução a partir de um *marcador f .* 

O operador  $\Phi_B$  de  $\{0, k\}^E$ em  $\{0, k\}^E$ , dado por, para qualquer  $g \in \{0, k\}^E$ ,

$$
\Phi_B(g) = \sim \gamma_{B,f}(\sim g),
$$
\n(25)

é chamado *de fechamento de buracos em g.* 

As duas transformações de *f K<sup>E</sup> em K<sup>E</sup> ,,* dadas pelas composições:

$$
\sigma_{A,B} = t \sim \lambda_{A,B} \quad e \quad \tau_{A,B} = t \vee \lambda_{A,B}
$$
\n(26)

são chamadas, respectivamente, *afinamento* e *espessamento* de parâmetros *A e B.* 

Seja *A* e *B* duas seqüências finitas de *n*  subconjuntos em  $Z^2$ , respectivamente, com elementos  $A_i$  e  $B_i$  tal que  $A_i \subset B_i$ . As duas transformações  $\sigma^n_{A,B}$ *a*, *b*, *e n*  $A, B$  de  $K^E$  em

*K<sup>E</sup>* ,. dada por *n -* 1 composições sucessivas.

$$
\sigma^{n}{}_{A,B} = \sigma_{A_1,B_1} \cdots \sigma_{A_n,B_n} \quad e
$$
  
(27)  

$$
\tau^{n}{}_{A,B} = \tau_{A_1,B_1} \cdots \tau_{A_n,B_n}
$$

*n-afinamento* e *n-espessamento* de parâmetros *A e B.*

# **Agradecimentos**

A autora agradece a Dra. Evlyn M. L. M. Novo por ter proposto este problema e por ter cedido as imagens da área de estudo, Dr. Gerald J. F. Banon pela revisão do abstract e Edilberto Bezerra de Sousa pela revisão do texto. Também agradece o apoio do CNPq (Conselho Nacional de Desenvolvimento Científico e Tecnológico), processo 680067/94-9, Projeto ProTeM-CC AnIMoMat.

#### **Referências**

Banon, G. J. F. e Barrera, J. Bases da Morfologia Matemática para a análise de imagens binárias. IX *Escola de Computação,* Recife, 24 -31, julho, pp. 230. ,1994.

Barrera, J. *Uma abordagem unificada para os problemas de Processamento Digital de Imagens: a Morfologia matemática.* Dissertação de mestrado, INPE, São José dos Campos, 1987.

Barrera, J., Banon G. J. F. e Lotufo, R. A. A mathematical morphology toolbox t`or the KHOROS system: specifications for Version 1.2b. Workshop'95 de Morfologia matemática, Campinas, mar., 1995.

Candeias, A. L. B. *Islands Extraction,* Available at http://www.inpe.br/-banon/URLib2/index.html, URLib repository: dpi.inpe.br/analucia/1995/12.05.10.43, 1995.

Haralick, R,. M., Sternberg S.R. and Zhuang X., "Image analysis using mathematical morphology," *IEEE Pattern Anal. Machine Intell., vol.* PAMI-9, no. 4, pp. 532-555, Jul., 1987.

Haralick, R. M. and Shapiro L. G., "Computer and robot vision," vol. 1, New York, Addison Wesley, 1991.

Rasure, J., Argiro D., Sauer T. e Williams C. Visual Language and Software Development Environment for Image Processing. *International Journal of Imaging Systems and Technology,* (2), pp. 183-199, 1990.

Serra, J. P. F.: *Image Analysis and Mathematical Morphology. Volume 1.* Academic Press, London, 610 p., 1982.

Serra, J. P. F.: Introduction to mathematical morphology. Computer Vision. *Graphics and Image Processing, vol.* 35, no.3, pp. 283-305, 1986.